2022年度学習支援計画書(シラバス)

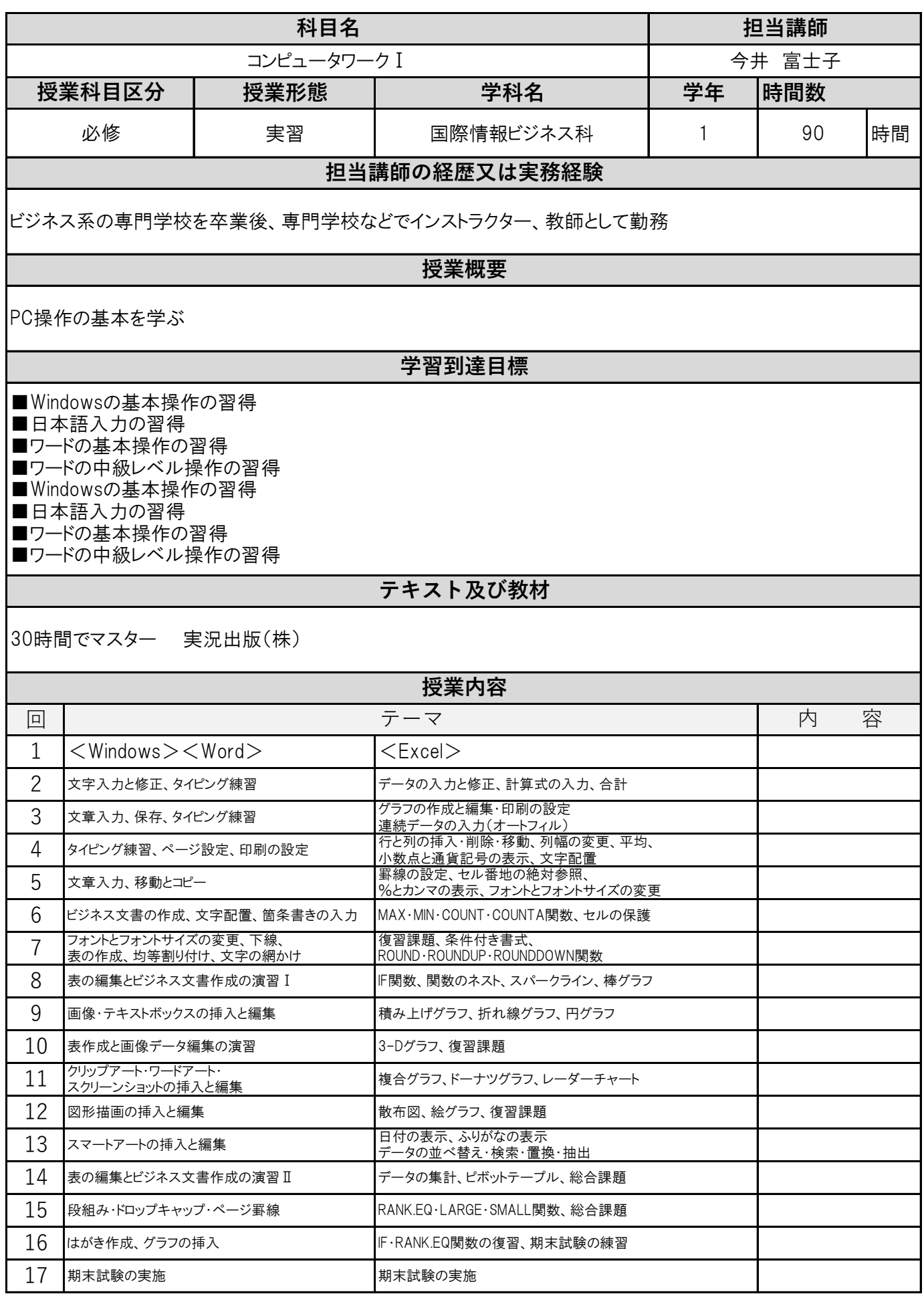

## **成績評価の方法及び基準**

理解度、提出物、プレゼンテーションによる評価。 なお全体出席の2/3以下の場合は、成績評価の対象外となります。

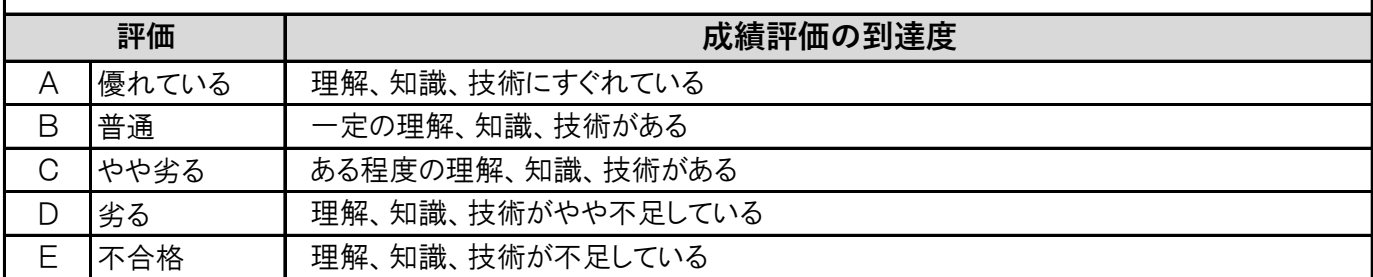